#### **eXist with Lucene**

#### First developments and experiments

10.12.08, Josef Willenborg, MPIWG/MPDL, Page 1

# **eXist with Lucene**

## **architecture**

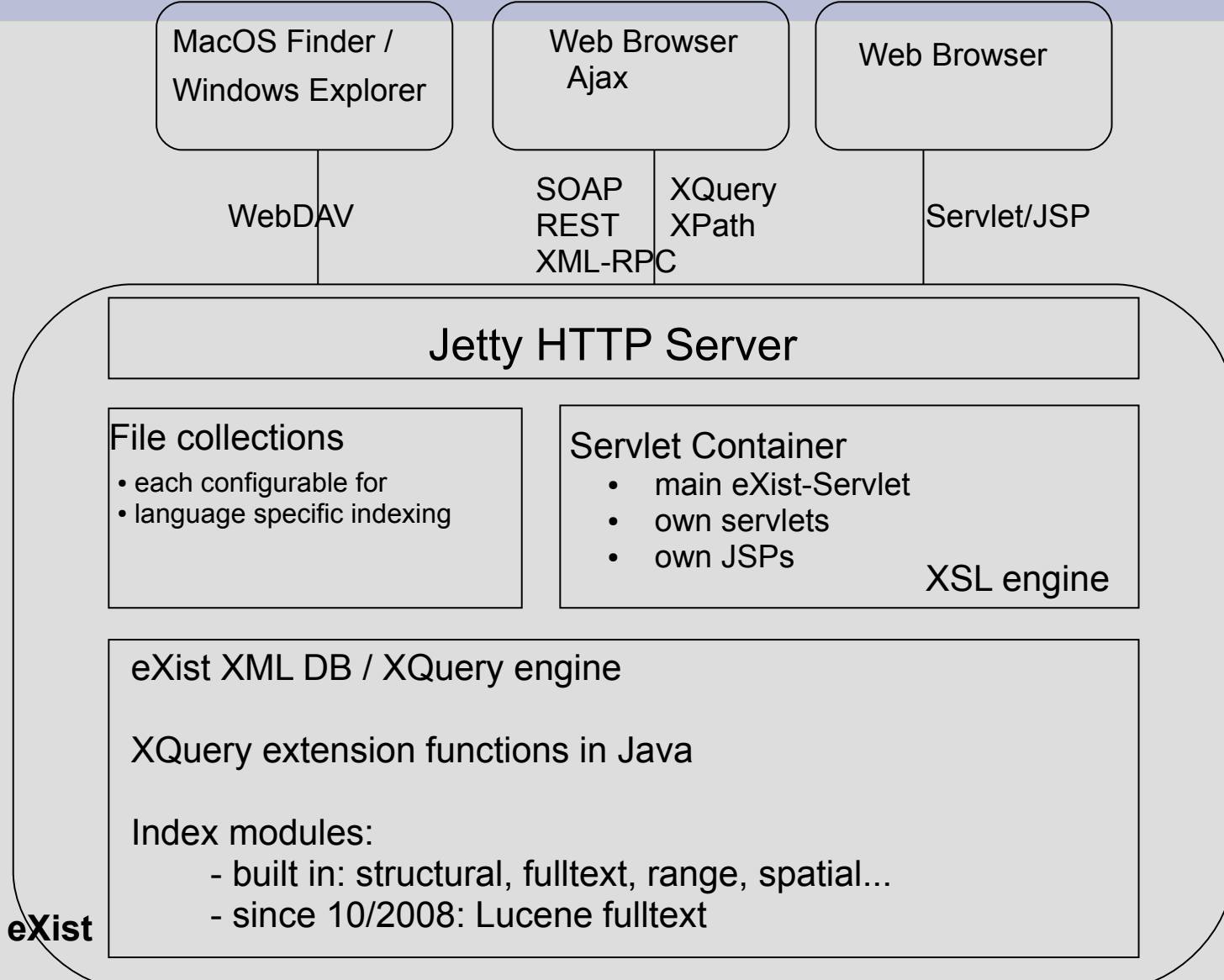

## **eXist in MPDL**

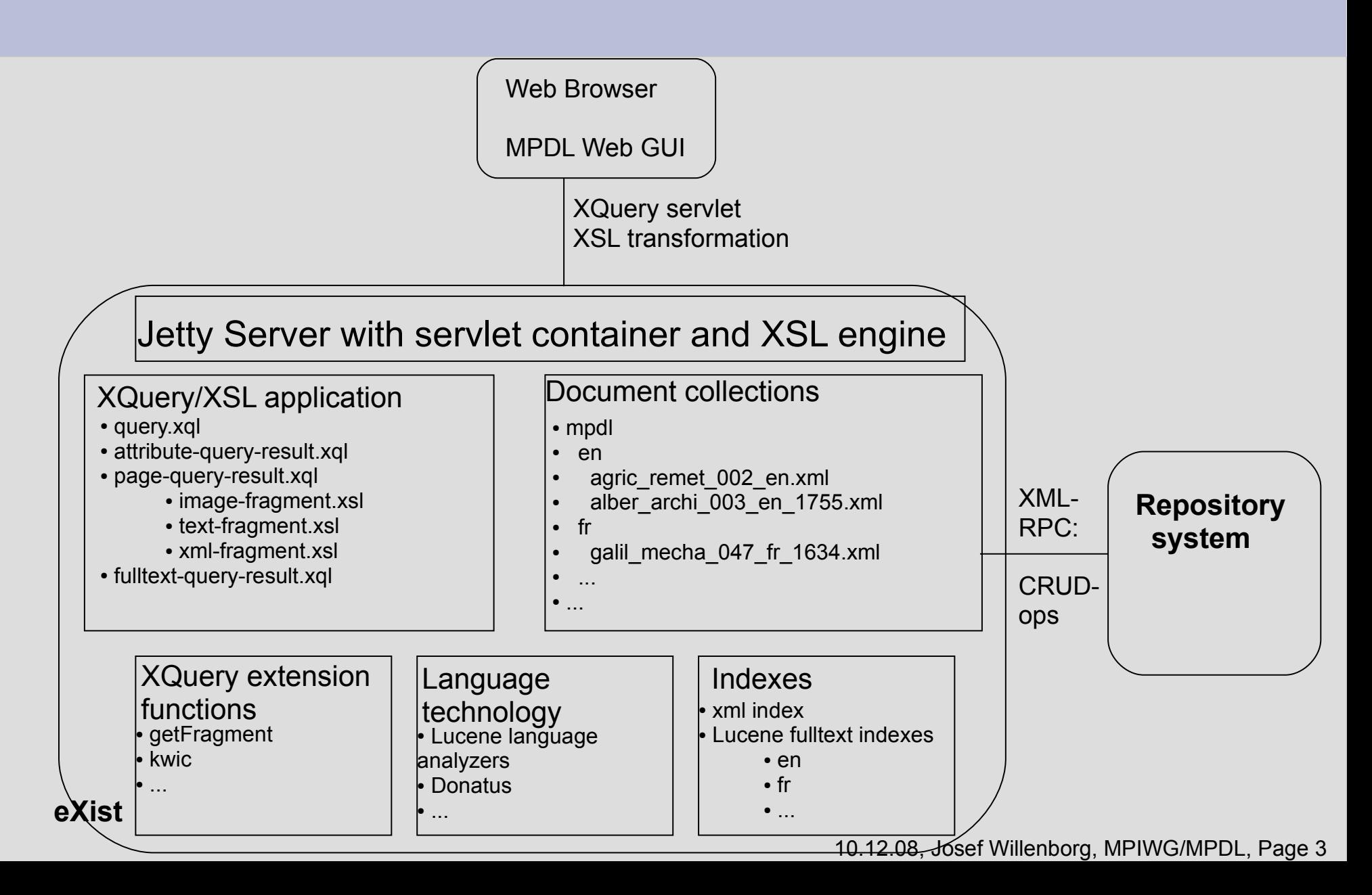

# **eXist heavy bugs**

- after mistakenly trying an own developed trigger in a test collection
	- indexes (especially Lucene indexes) were corrupt
	- data was lost
	- huge log files are generated
- consequences / demands
	- be even more cautious with open software especially between "stable" releases (done)
	- backup all downloaded and used software (done)
	- store all own applications in version management system (to be done)
	- backup all data (done)
	- learn and use the restore process (done)
	- separate development and test server (done)

10.12.08, Josef Willenborg, MPIWG/MPDL, Page 4

## **eXist development with Eclipse project definition**

- Import eXist with Lucene as project (existDev) with sources (own .classpath and .project, fetch missing libraries, ...)
- Build project
- Import Lucene and Lucene contrib sources into project
- Configure Jetty server, conf.xml, ...
- Develop own eXist extensions
	- e.g.: mpdl/extensions/modules/src
- Start eXist in project (debug mode)

## **eXist with Lucene first experiments**

- Lucene language analyzers in archimedes test collection
	- language specific subcollections of documents (with its own configuration)
	- used: en, de, fr, el, zh, nl
	- not yet used: Thai, CJK, Brazilian, cz, ru
- Java sources are available
- only simple analyzers
- de analyzer

● ...

- query with \* and special characters (such as  $\ddot{o}$ ,  $\ddot{u}$ ,  $\ddot{a}$ ,
	- ...): incorrect results
- only simple implementation

# **MPDL development first steps (1)**

- first web GUI for archimedes test (mpdl-test:8080/archimedes/query.xql)
	- attribute query (done)
	- retrieve fragment between page breaks (done)
	- page presentations: image, text, xml (done)
	- fulltext queries: with and without language analyzers (done)
	- query collection specific (done)
		- e.g.: collection('/db/mpdl/de', '/db/mpdl/nl')
	- first integration into digilib (done)
- XQuery modules: own Java extensions
	- find words in sentences (first steps done)
	- get fragment between page breaks in big documents (to be done)
- Lucene: own language analyzers
	- integration into eXist (done)
	- improvement of the predefined analyzers (to be done: later)
	- design and implementation of analyzers for project important languages such as latin (to be done: later)

## **Page presentations image, text, xml**

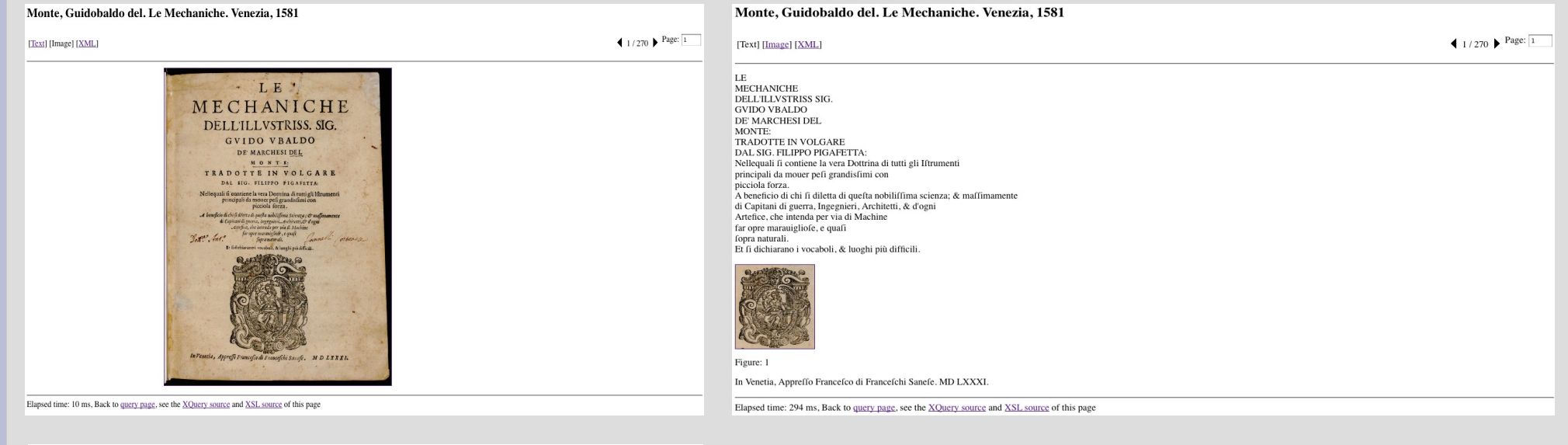

Monte, Guidobaldo del. Le Mechaniche. Venezia, 1581

 $1/270$  Page:  $\boxed{1}$ [Text] [Image] [XML] <br/>text id=id.0.0.0.0.3> <pb id=p.0001 xlink:href=037/01/001.jpg> </pb></pb> <front id=id.1.0.0.0.0> <section> <p id=id.2.1.2.0.0 type=head> <s id=id.2.1.2.1.0>LE <lb></lb> MECHANICHE <lb> </lb> DELL'ILLVSTRISS SIG 206-206-GVIDO VBALDO <lb> </lb> DE MARCHESI DEL <lb> </lb> MONTE: <lb> </lb> <s id=id 2.1.3.1.0>TRADOTTE IN VOLGARE <lb> </lb> DAL SIG. FILIPPO PIGAFETTA: <Ib> </Ib> Nellequali fi contiene la vera Dottrina di tutti gli Iftrumenti <lb> </lb> principali da mouer pefi grandisfimi con <lb>  $\langle$ /lb> picciola forza. <lb> </lb>  $\le$ s id=id.2.1.4.1.0> <emph type=italics> </emph> A beneficio di chi fi diletta di quefta nobiliffima scienza; & maffimamente <lb> </lb>di Capitani di guerra, Ingegnieri, Architetti, & d'ogni <lb> </lb> </lb> In Capital, in green at the Machine <br/> (November 2015)<br>Artefice, che intenda per via di Machine <lb> </lb> far opre marauiglio<br/>fe, e quali <lb> </lb> fopra naturali. <emph.end type=italics> </emph.end>  $$  $\epsilon$ /s <s id=id.2.1.5.1.0>Et fi dichiarano i vocaboli. & luoghi più difficili. <lb> </lb> <figure id=id.037.01.001.1.jpg xlink:href=037/01/001/1.jpg> </figure> <a>
singure id=id.2.1.7.1.0> <emph type=italics> </emph><br>
In Venetia, Apprel<br>
In Venetia, Apprel<br>
In Venetia, Apprel<br>
In Venetia, Apprel<br>
In Venetia, Apprel<br>
In Venetia, Apprel<br>
In Venetia, Apprel<br>
In Venetia, Apprel<br>
In V <s id=id.2.1.7.2.0>MD LXXXI. <emph.end type=italics> </emph.end>  $\leq$ s>  $\frac{p}{p}$  $<$  /front>  $\langle$ text> Elapsed time: 292 ms, Back to query page, see the XQuery source and XSL source of this page

# **MPDL development first steps (2)**

• Interface to repository

● ...

- as an open web interface
- create document (started ...)
- provide further operations (to be done early)
- technical specification: first draft (to be done)
- Separation of eXist instances (done)
	- "MPDL development" and "MPDL test" on one computer
	- ant scripts for deploying application from development to test server
- Move eXist instance "MPDL test" to server: xserve08 (to be done)

### **Development environment**

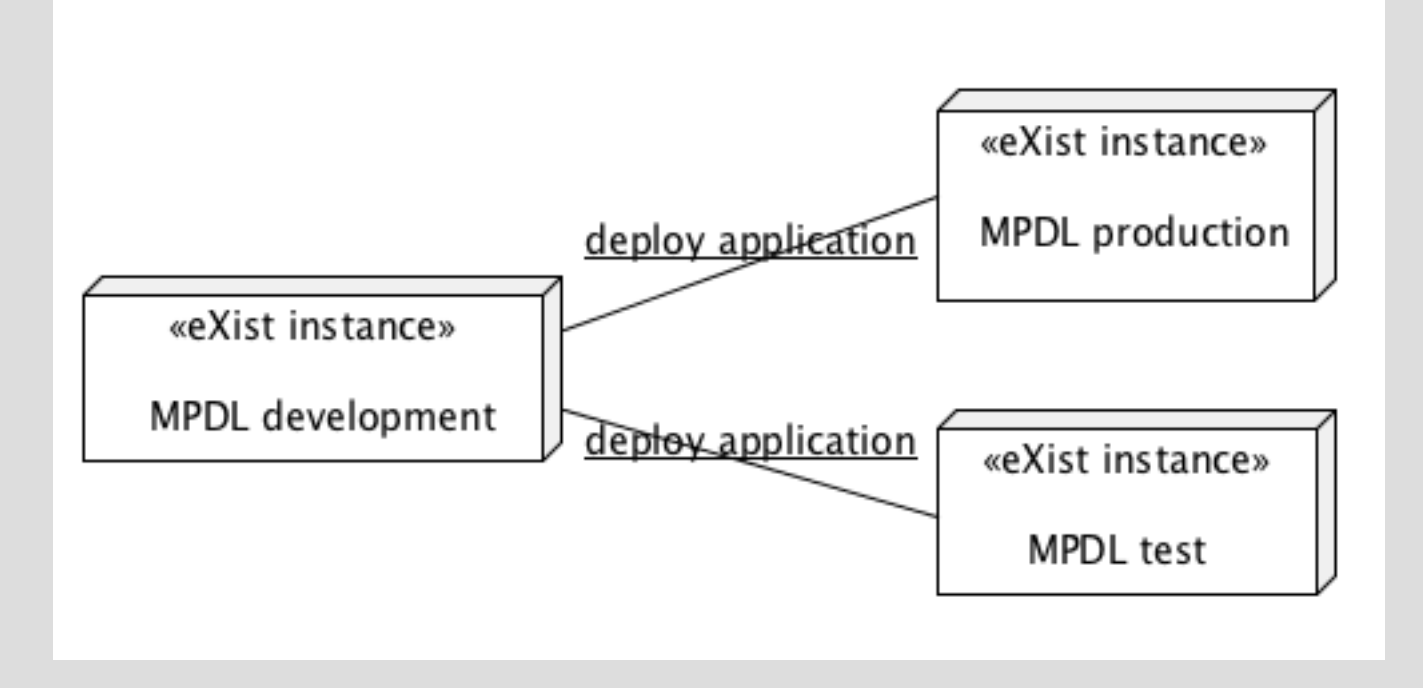

10.12.08, Josef Willenborg, MPIWG/MPDL, Page 10